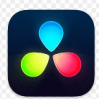

### **AVANT PROPOS**

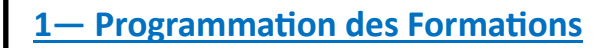

Les formations et les exercices qui vous sont proposés ont été réalisés dans le but de vous permettre travailler en autonomie. Les formations et exercices continueront à être programmées au cours de l'année. Si vous avez manqué une séance vous pourrez la rattraper en autoformation. Les Jeudi restent disponibles pour l'aide personnalisée

#### **2– Déroulement des séances**

Les séances d'une durée moyenne de 2 heures ( on déborde toujours) commenceront par la correction des exercices (~30mn) pour la mise en chauffe, suivi de la formation (~1h20)et se termineront par la proposition des exercices suivantsn(~10mn). Vous l'avez deviné, les exercices se feront en dehors des cours. Normalement les cours sont espacés de 15 jours

#### **3—Supports des cours et des exercices**

Les cours et les exercices sont disponibles

- Sur le site internet CCCM
- Sur le PC2 du Club D.D Formations
- Sous forme papier ( voir avec le président
- La diffusion des gros fichiers sera programmée au fur et à mesure de la formation

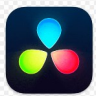

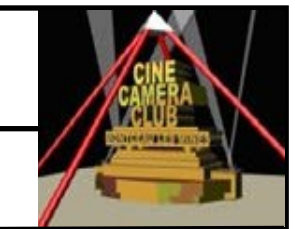

## **Exercice 1 : Configuration du PC**

#### **1.1 Introduction**

- Cette étape est obligatoire pour démarrer la formation. Très simple à mettre en œuvre elle peut-être faite en autoformation.
- Pour vous faciliter la tâche un modèle de configuration près à copier est disponible en annexe

#### **1.1 Prérequis**

- 60 Go disponibles sur votre D.D. interne /ou sur un D.D externe /ou un clé USB 64 Go
- Cet espace sera unique réservé à la formation DvR

#### **1.2 But**

Créer un même dossier de travail afin que tous les auditeurs aient la même configuration de travail et d'enregistrement des données

#### **1.3 Consignes de travail**

**1– Copier/Coller le dossier modèle FORMATION DAVINCI RESOLVE et ses** 

 **Sous/Dossiers sur votre D.D interne /ou D.D Externe /ou Clé USB**

**2—Renommer ce dossier FORMATION DAVINCI RESOLVE** 

**3—Parcourir le contenu du dossier** 

#### **1.4 Rôle des sous/dossiers de FORMATION DAVINCI RESOLVE**

#### 1—**SUPPORT FORMATION CCCM**

Comprend support de formation écrite par les formateurs CCCM. Il est divisé en **PARTIES**

**PARTIE 00** Introduction—Sommaire

**PARTIE 01** Installation—Configuration

**PARTIE 02** Montage d'une séquence

**Etc. . . . . . .**

#### 2—**SUPPORT FORMATION DvR**

1- Comprend un fichier « Davinci-Resolve-18 Biginners –Guide FR »

Ce fichier a servi de canevas aux SUPPORTS de FORMATION CCM.

 Beaucoup plus complet et détaillé, il peux servir de complément à ceux qui veulent approfondir la formation

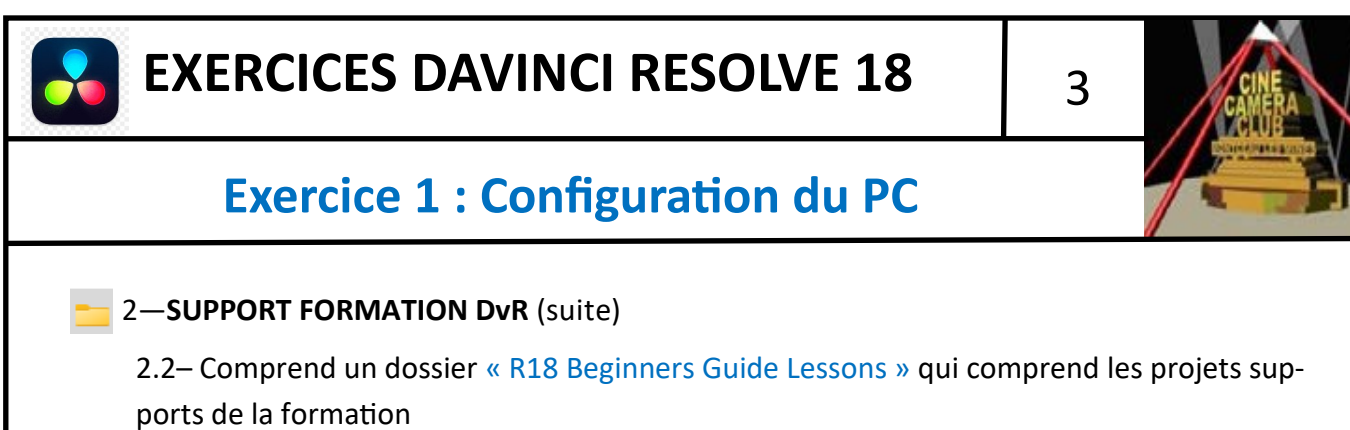

#### 3—**EXERCICES ET PROJETS**

Contient 2 sous/dossiers

1—**Support Exercices**

Comprend les supports d'exercices en lien avec la formation

**2— Projets**

Comprend les projets exercices à réaliser lors de la formation

**4— ANNEXES**

Contient le dossier « PROJET DvR modèle »

#### **5— SOURCES**

Contient les sources nécessaires à la réalisation des projets

#### **6— ENVOIS—Mises à jour**

Contient tous les documents nécessaires à l'évolution des éléments de la formation

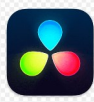

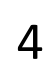

## **Exercice 1 : Configuration du PC**

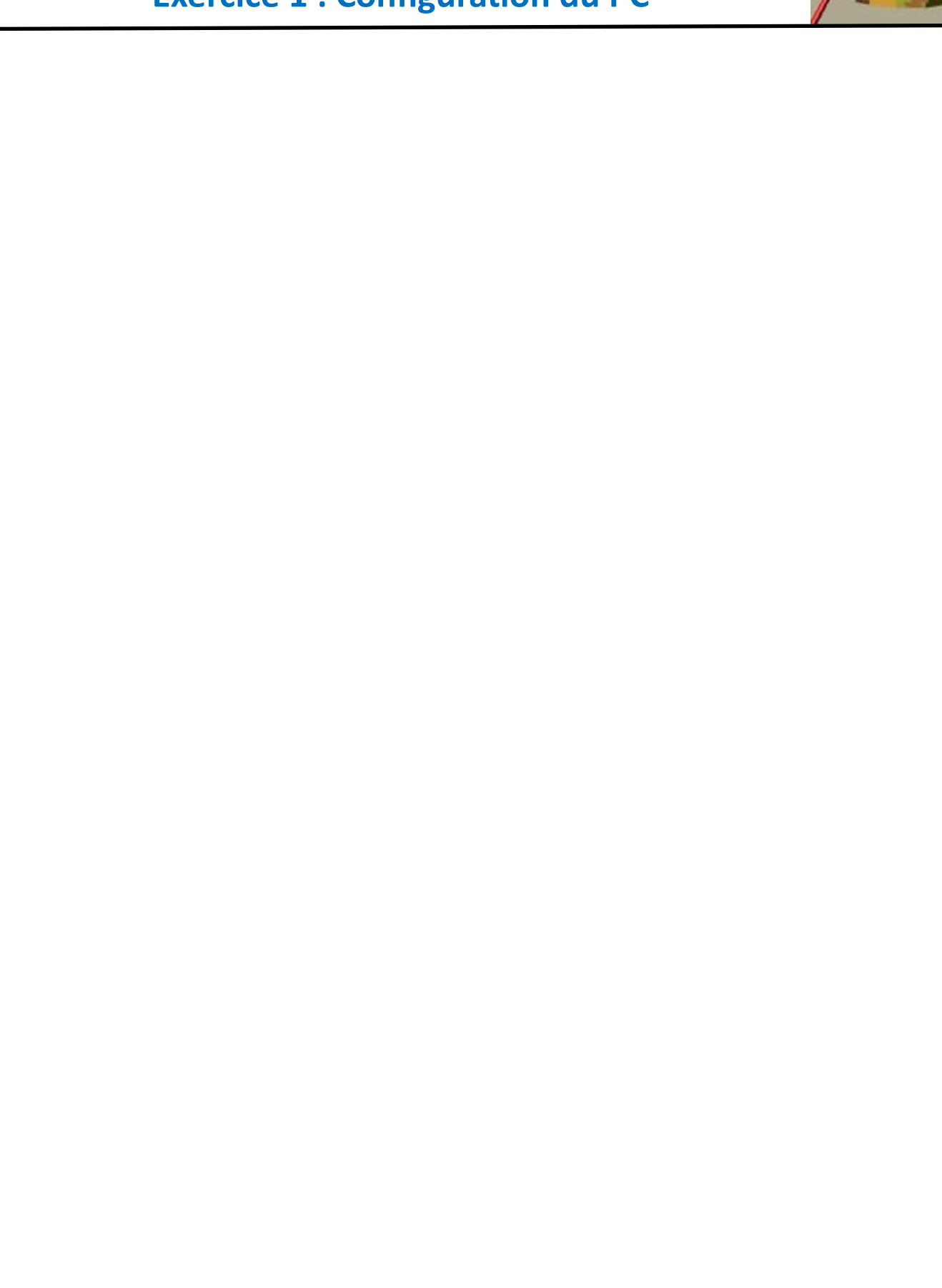

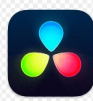

# **EXERCICES DAVINCI RESOLVE 18** 7

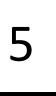

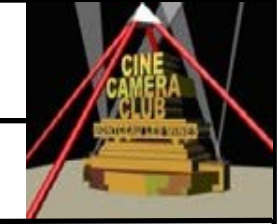